## SAP ABAP table WRF\_PPW\_ARTICLE\_STY {Materials Including Hierarchy Information}

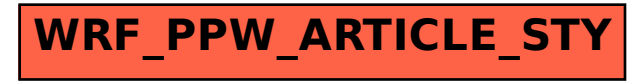